# **Benchmarks revisited**

### **Twenty years after**

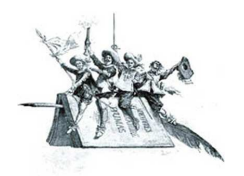

# Lucio Chiappetti - INAF IASF Milano 05 Feb 2009

Cosi' per li gran savi si confessa che la fenice muore e poi rinasce quando al cinquecentesimo anno appressa Inf. XXIV,106-108

#### Introduction Principles Recent results Across languages

#### **Introduction**

After almost 19 years since the time I wrote the first version of the report "R15" <u>"A set of simple benchmark programs for representative cases in X-ray astronomy", I am</u><br>revisiting my benchmarks, which compare the relati

The quoted document was last updated in 1993, however the benchmarks were ran again in 1998, 2000 and 2005 without formal documentation of the results. I try to recover such material as well.

I am therefore presenting here a partial, but formal, update.<br>This benchmarks have no pretense of an extremely objective measurement of the relative performance of machines or compilers, but should give an idea of what one

#### **Principles**

The original benchmarks included two main programs plus a support program (all written in Fortran) and two support files. They are presently accessible here :

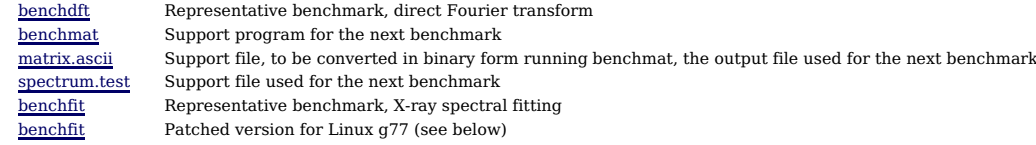

For details on their usage refer to <u>report R15</u><br>The benchdft benchmark can be run with different input parameters, i.e. the number of data points, and the number of frequency steps. The time should scale lineary

with either parameter.<br>The benchfit benchmark instead can be run in a single condition and performs a fit on canned data using canned initial guesses.<br>Both benchmarks shall be repeated a few times, ideally on an unloaded m

The programs can be compiled with different compilers, and with different optimization levels.

**Caveat** I The original version of benchfit does not compile on Linux using g77, because such compiler is very picky and the program has a routine with two entry points<br>(of which one is a FUNCTION and the other a SUBROUTIN

## **Updated results**

In the following I summarize graphically the results of a number of tests performed either in the past, or at the time of writing. Namely:

- 
- 
- The tests on **IBM VM/SP, HP RTE, VAX VMS,** early **Sun 4** workstations with SunOS, and **DECstation Ultrix** are taken from <u>report R15</u>. Such report contains<br>also some results derived on Windows PCs which are not used here.<br>
- 

The benchmark programs return a number of execution times of their different steps, as detailed in <u>report R15</u>. De facto, most of such times (i/o or data generation) are<br>irrelevant for our purposes. The relevant times to sometimes scale differently with different optimization levels.

In order to provide a summary, one shall compare a given measure with the equivalent measure of a reference machine (and OS and optimization). <mark>R15</mark> used an IBM<br>VM/SP system as reference, which nowadays is completely out o

associated standard deviation as error bar.

In practice

- 
- 
- The reference times for the DEC Alpha 255 measured in 2005 were recorded in a file<br>For the measurements done within 1993, the full details of individual measurements are contained in <mark>R15</mark><br>For the measurements done in 1998
- 
- 
- However I later discovered a paper note with the individual results, so I updated the database with them.<br>For the recent results I have all details, some of which are reported below.<br>I inserted all available information in

These are the recent results. All times are in seconds. The mean and error are relative to the reference (entry in red) measured in 2005. As said above, g77 does not<br>allow to run benchft. The bulk of the tests have been do

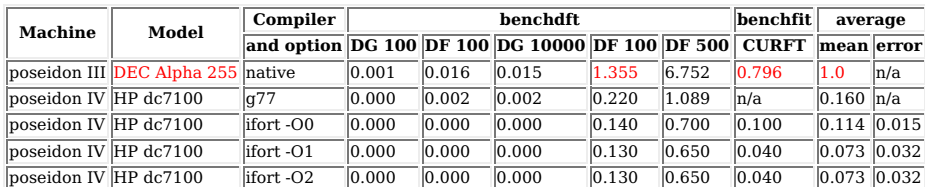

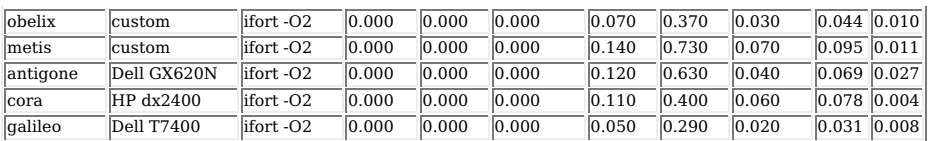

And here are some graphical summaries of the average values for the entire dataset.<br>The first figure reports the relative speed as a function of time (the time is not the time a machine was acquired, nor the actual time of

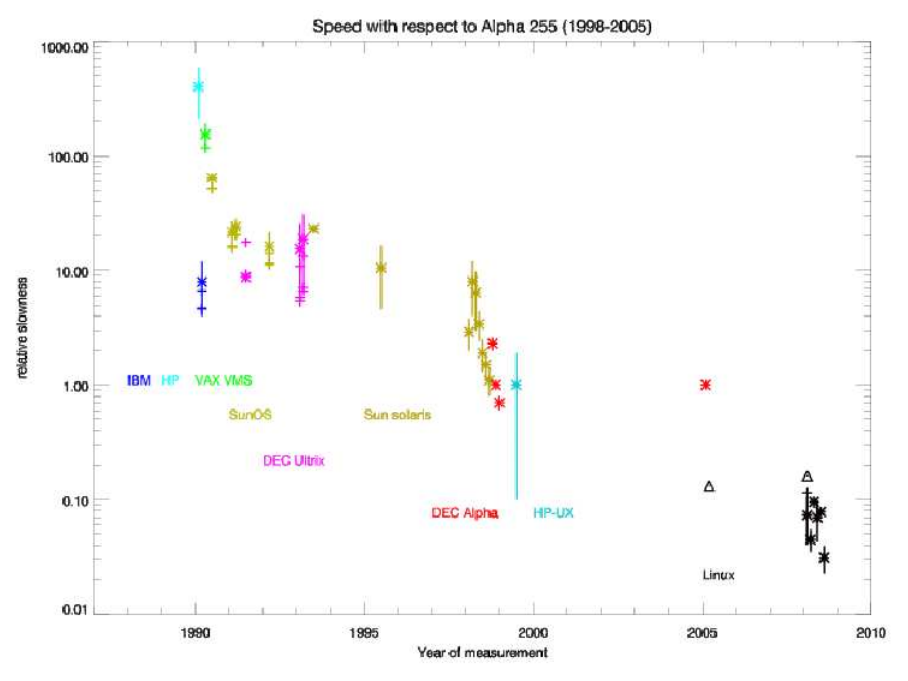

The second figure reports the same data in arbitrary order of occurrence (which coincides with the chronological order of the previous figure, but allows a clearer<br>expansion). The representative value (asterisk) is labelle

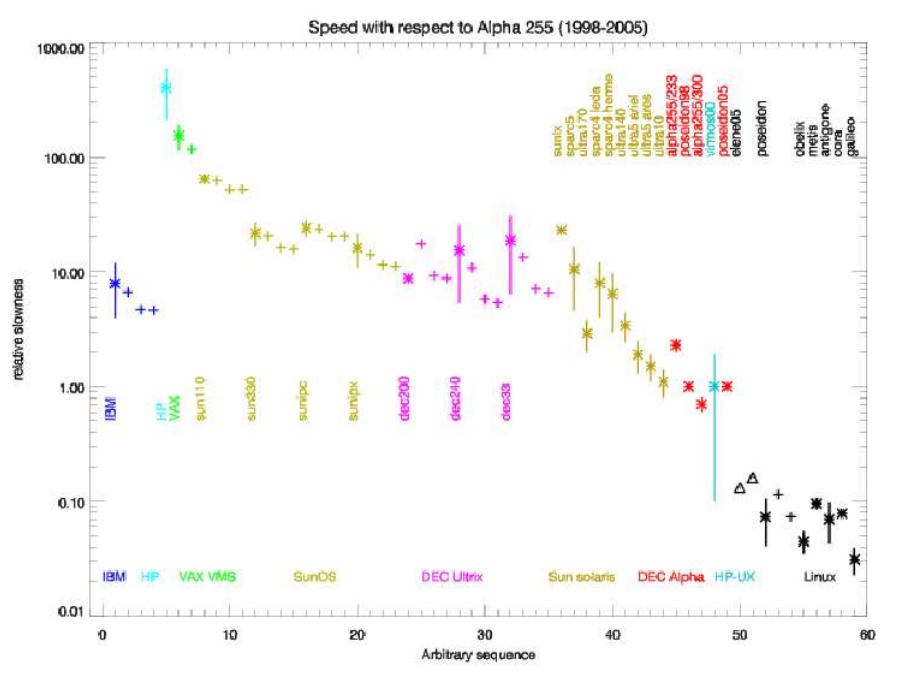

### **Cross language tests**

In addition to the traditional "revisited" benchmarks, I decided to test the capabilities of different languages and/or compilers. I therefore concentrated on the Direct<br>Fourier Transform benchmark, which is rather easy to

benchdft.f is the standard Fortran benchmark, which was tested under g77, ifort, g95 and gfortran.<br><del>benchdft.p</del>ro is an IDL version, which can be invoked as

- benchdft *npoints nfrequencies*<br>It was tested under IDL 7.0.<br><u>benchdft.c</u> is a C version, which can be compiled as cc benchdft.c -lm -On -o cbench and invoked as
- 
- cbench *npoints nfrequencies.*<br>It was tested with gcc 3.3.4.<br>benchdft.java is a Java version, which can be compiled as<br>javac benchdft..javac

and invoked as

java benchdft npoints nfrequencies. It was tested with javac 1.6.0\_10.

No particular care has been given to numerical accuracy issues, although the results are not inconsistent with respect to the Fortran ones.<br>All tests were run on the same machine (mine, poseidon) with the exception of the

The IDL version has not been recoded in optimal way (some DO loops have been recoded as array assignments, but the main loop in subroutine DCDTF has not been

recoded. It uses a native call to compute the processing time.<br>The procedure allocates memory dynamically, however shows no paging effect since the linear scaling in both directions is preserved. Also excluding the allocat

The C version requires the mathematical library. Memory is allocated statically, and all the work arrays are global to avoid issues with passing arguments (something<br>I've never been very good in C). The code includes a rou

makes sense. I tested it with the default optimization (i.e. none) and also with -O1 and -O2. There is a marginal improvement going to -O1 and nothing going to -O2.

The Java version uses global work arrays to avoid issues with passing arguments, but memory is allocated in the subroutine method. It uses a native call to compute the<br>processing time. I had to use the Math.IEEEremainder c

I have also run two tests using other (free) Fortran compilers.

One test was run using the g95 compiler, using the default optimization (-O1; using -O2 should make things run faster, i.e. in 93% of the time). Binary version g95 0.91 (G95 Fortran 95 version 4.0.3 aka gcc version 4.0.3).

Another test was run using the gfortran compiler. However due to an incompatibility at glibc level, I could not install gfortran on my workstation, therefore I installed in<br>a scratch area GNU Fortran (GCC) 4.4.0 on obelix

The numeric results are reported here below. All times are in seconds. The values for gfortran (in italics) are reconstructed values, rescaled to poseidon from the<br>original obelix measure assuming it is 2.39 times slower t

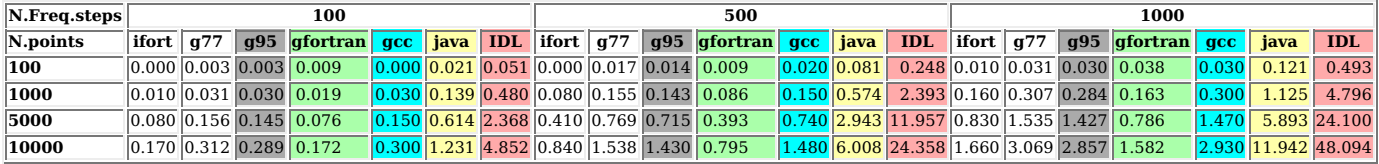

A graphical representation of the above is not particularly useful, and simply shows what is already apparent from the table, i.e. that the time scales linearly with the<br>number of data points or frequency steps, with the p

gfortran (-O2) is estimated 1.09 times slower than ifort<br>gcc is 1.61 times slower than ifort<br>g95 is 1.74 times slower than ifort<br>g77 is 1.88 times slower than ifort<br>java is 7.2 times slower than ifort<br>lDL is 29.3 times slo

Of course each language has its own merits to be used for particular applications, so the above figures should not be used beyond their face value.